$,$  tushu007.com <<高等教育"十一五"规划教材>>

 $<<\qquad\qquad\overset{\text{\tiny{def}}}{\longrightarrow}\qquad\qquad\overset{\text{\tiny{def}}}{\longrightarrow}\qquad\qquad\Longrightarrow$ 

- 13 ISBN 9787564703264
- 10 ISBN 7564703261

出版时间:2009-8

页数:311

PDF

更多资源请访问:http://www.tushu007.com

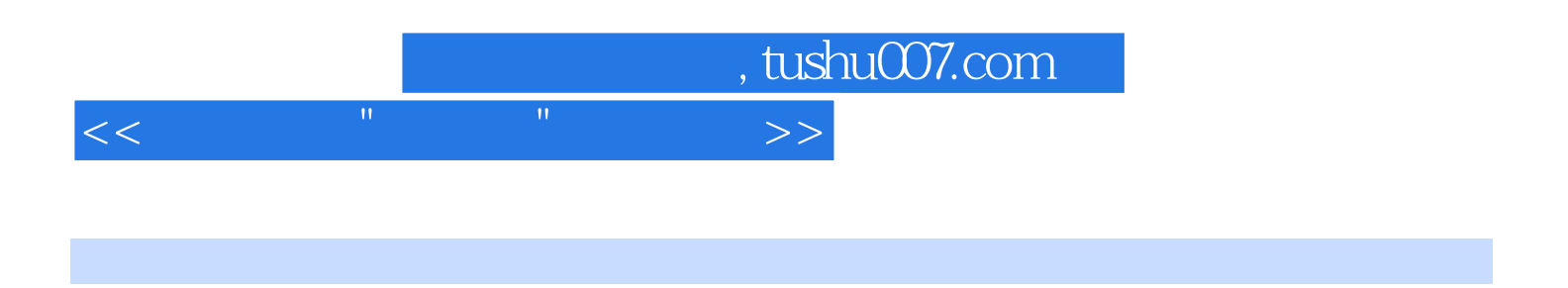

 $\alpha$  +  $\alpha$  +  $\beta$  $2008$  "  $\frac{m}{\sqrt{2\pi}}$   $,$  tushu007.com

<<高等教育"十一五"规划教材>>

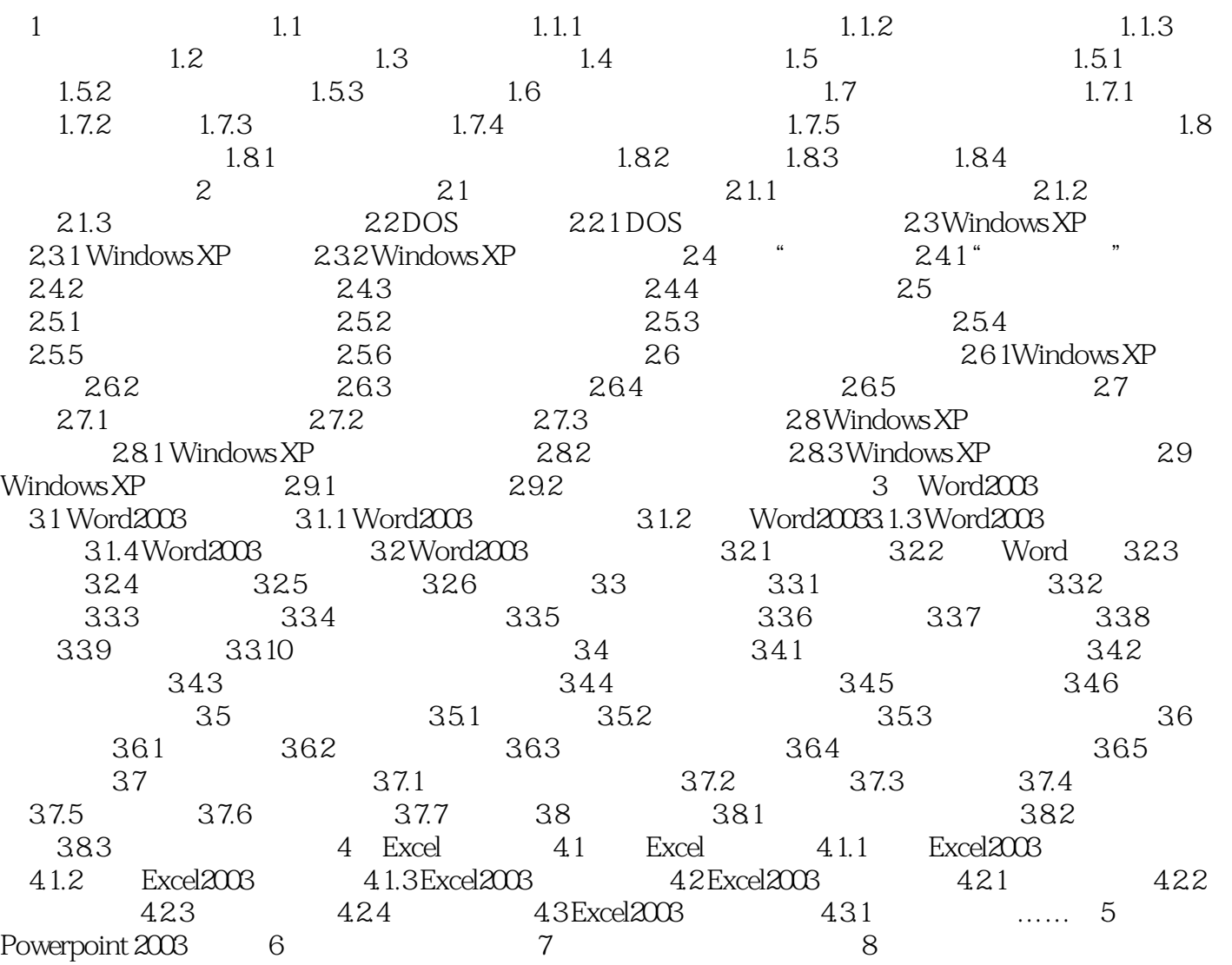

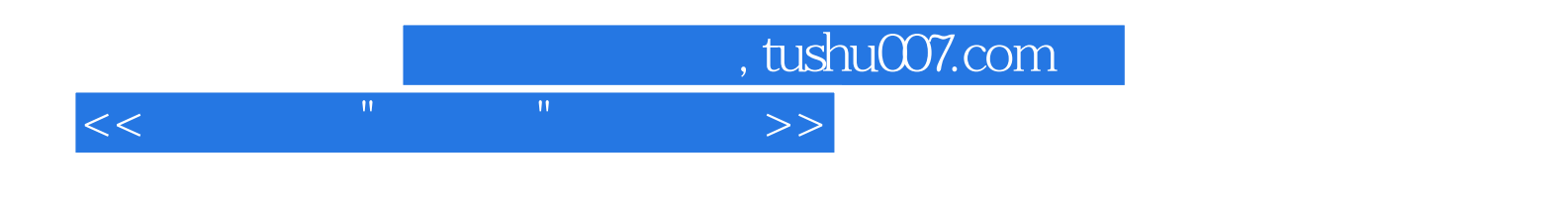

本站所提供下载的PDF图书仅提供预览和简介,请支持正版图书。

更多资源请访问:http://www.tushu007.com